# МИНИСТЕРСТВО НАУКИ И ВЫСШЕГО ОБРАЗОВАНИЯ РОССИЙСКОЙ ФЕДЕРАЦИИ ОБНИНСКИЙ ИНСТИТУТ АТОМНОЙ ЭНЕРГЕТИКИ – филиал федерального государственного автономного образовательного учреждения высшего образования «Национальный исследовательский ядерный университет «МИФИ» (ИАТЭ НИЯУ МИФИ)

# **ТЕХНИКУМ ИАТЭ НИЯУ МИФИ**

Утверждено Ученый совет ИАТЭ НИЯУ МИФИ Протокол №23.4 от 24.04.2023 г.

# **РАБОЧАЯ ПРОГРАММА МЕЖДИСЦИПЛИНАРНОГО КУРСА**

# **МДК.05.02 «Системы автоматизированного проектирования»**

по специальности среднего профессионального образования

### **14.02.02 «Радиационная безопасность»**

*код, наименование специальности*

Форма обучения очная

**Обнинск 2022**

Рабочая программа междисциплинарного курса разработана в соответствии с Федеральным государственным образовательным стандартом среднего профессионального образования по специальности **14.02.02 «Радиационная безопасность»**

Программу составил: Преподаватель Техникума ИАТЭ НИЯУ МИФИ Ковнацкая Зоя Владимировна

Программа рассмотрена на заседании предметной цикловой комиссии специальностей 14.02.02 «Радиационная безопасность», 13.02.11 «Техническая эксплуатация и обслуживание электрического и электромеханического оборудования (по отраслям)»

Протокол №1 от «30» августа 2022 г.

Программа рассмотрена на заседании Методического Совета Техникума Протокол №1 от « 31 » августа 2022 г.

Председатель ПЦК \_\_\_\_\_\_\_\_\_\_\_\_\_\_ Г.И. Козленко «30» августа 2022 г.

Председатель Методического Совета Техникума

\_\_\_\_\_\_\_\_\_\_\_\_\_\_\_\_\_ В.А. Хайрова « 31 » августа 2022 г.

Составитель программы

\_\_\_\_\_\_\_\_\_\_\_\_\_\_\_\_\_\_(З.В.Ковнацкая) «\_10\_\_» августа\_ 2022 г.

# **Содержание**

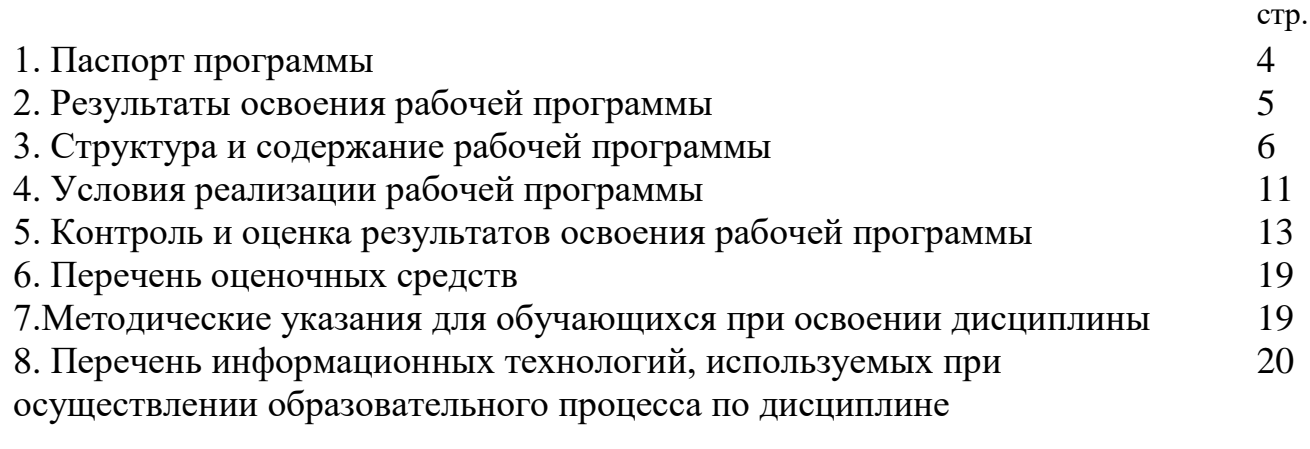

# **Паспорт рабочей программы междисциплинарного курса (МДК)** " Системы автоматизированного проектирования "

# **1.1. Область применения рабочей программы**

Рабочая программа по дисциплине (далее - рабочая программа) – является частью примерной основной профессиональной образовательной программы в соответствии с ФГОС по специальности (специальностям) СПО 14.02.02 «Радиационная безопасность» входит в основной профессиональный модуль ПМ 02 и предусматривает освоение следующих общих и профессиональных компетенций: ОК 1-,ОК , ПК 2.1, 2.3;ПК1.1 - ПК 1.3.

# **1.2. Цели и задачи программы - требования к результатам освоения**

В результате освоения рабочей программы обучающийся должен:

## **получить практический опыт:**

- разработки чертежей различной сложности в системе двухмерного и трехмерного проектирования:

**уметь:**

- пользоваться прикладной программой для проектирования;
- настроить рабочий интерфейс программы;
- работать со встроенными библиотеками примитивов;
- подготовить чертёж для вывода на печать;

### **знать:**

- существующие системы проектирования отечественных и зарубежных разработчиков;

### **1.3. Рекомендуемое количество часов на освоение дисциплины:**

Всего по стандарту-48 часов, в том числе, практических занятий - 48 часов.

## **2. Результаты освоения программы**

Результатом освоения рабочей программы по дисциплине является овладение обучающимися следующих общепрофессиональных и общих компетенций:

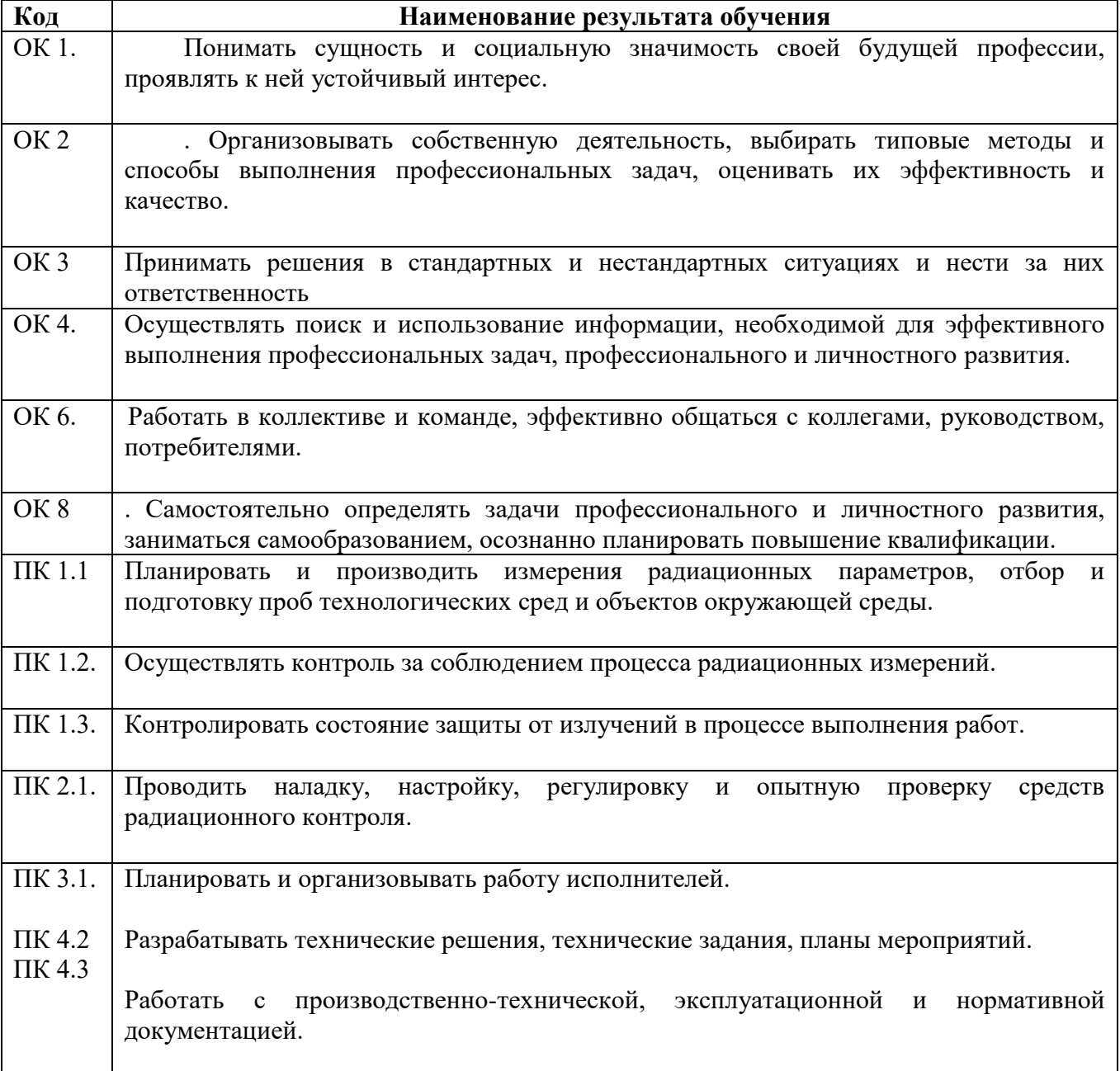

# **3. Структура и содержание рабочей программы**

#### **3.1. Тематический план дисциплины и виды учебной работы**

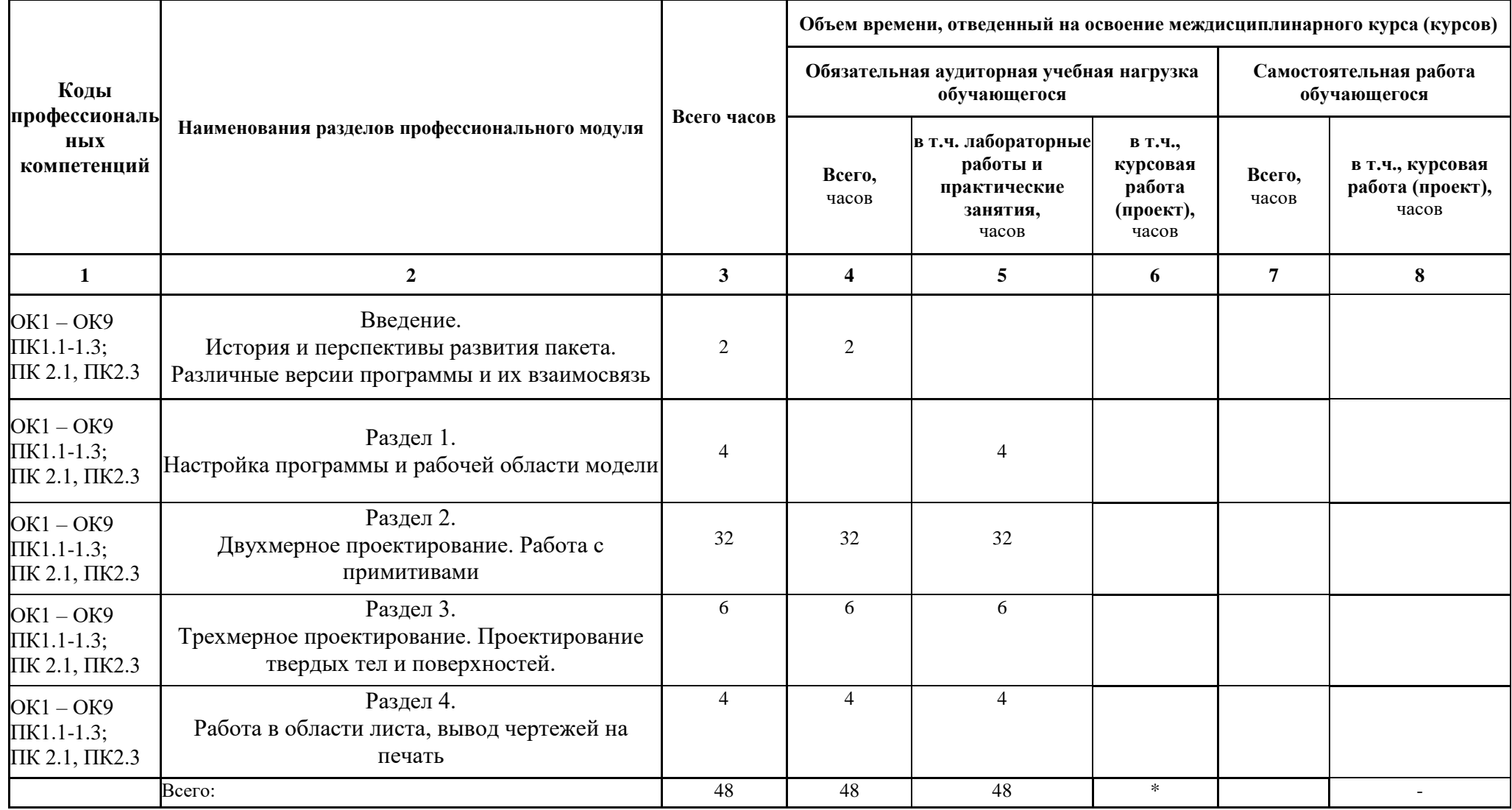

## **3.2. Содержание учебной дисциплины**

#### **«Теоретические основы контроля и анализа функционирования систем автоматического управления»**

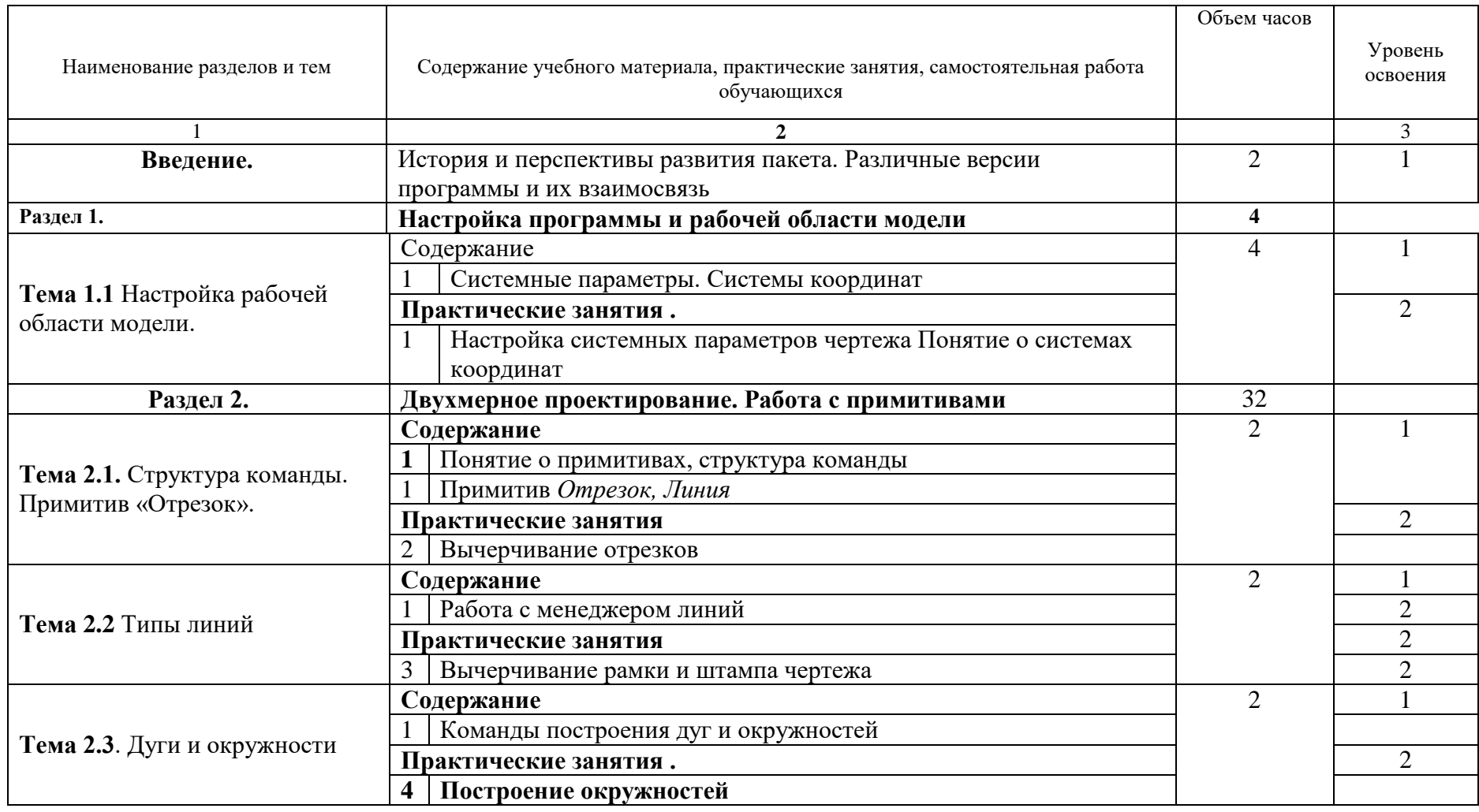

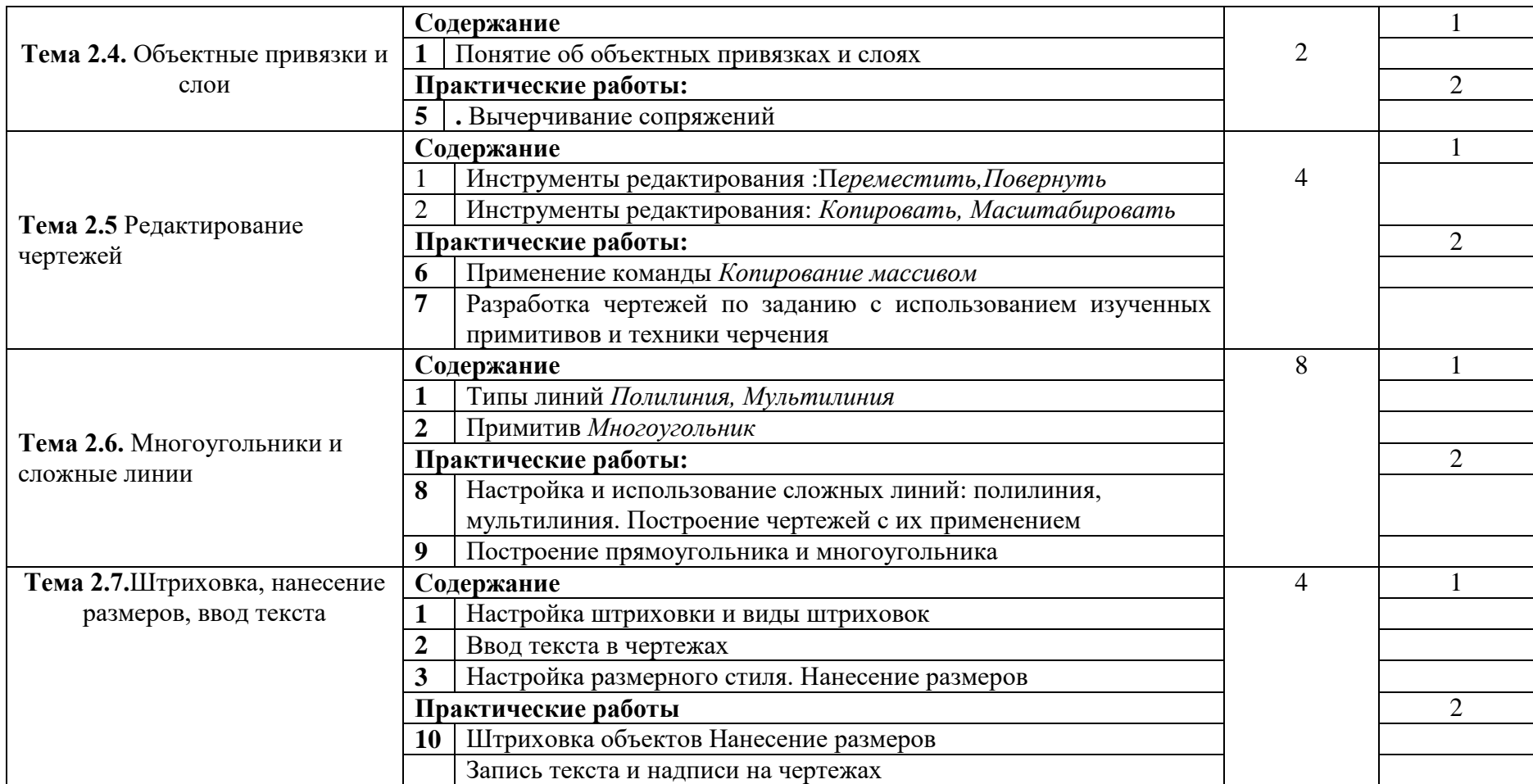

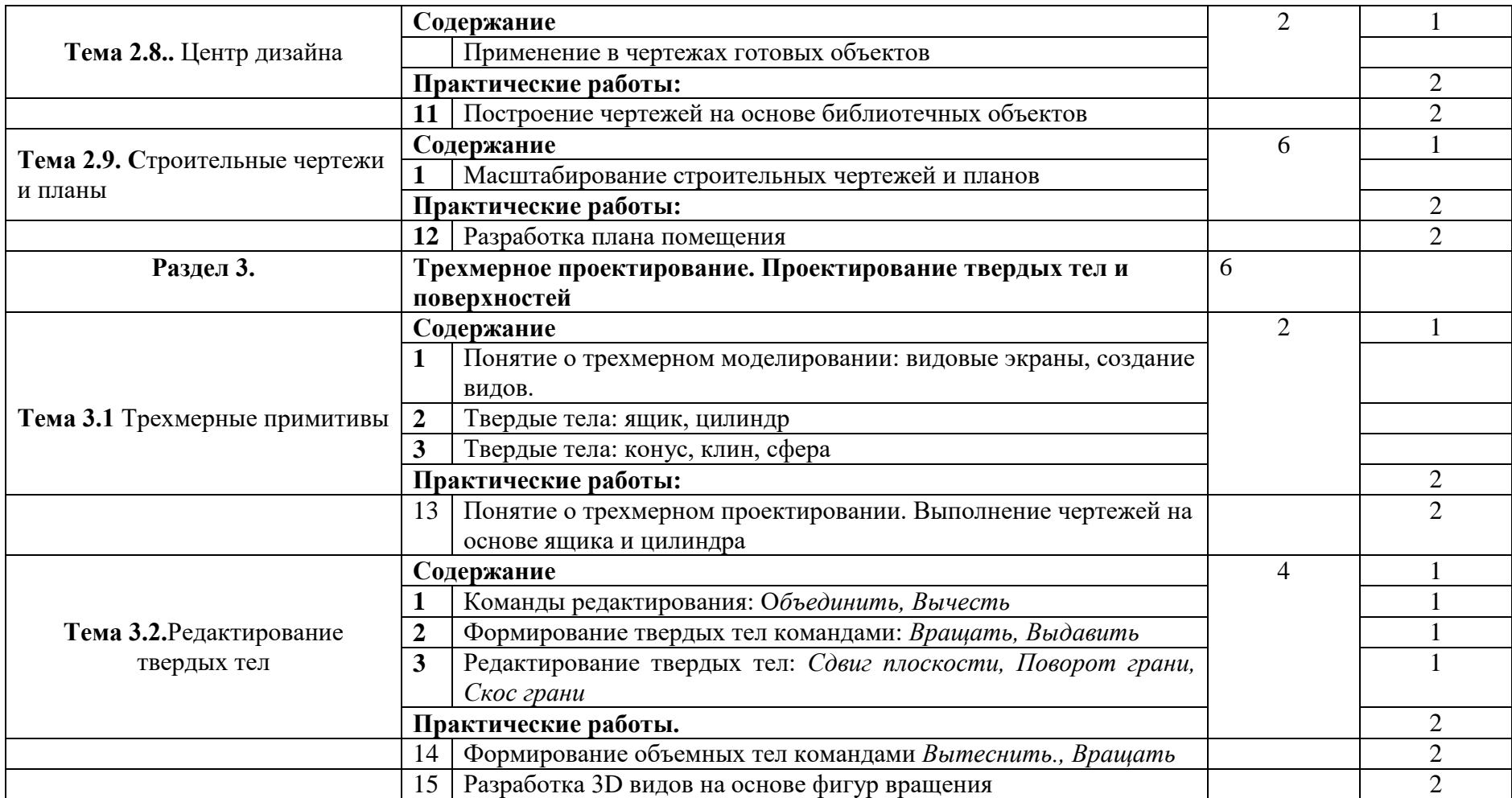

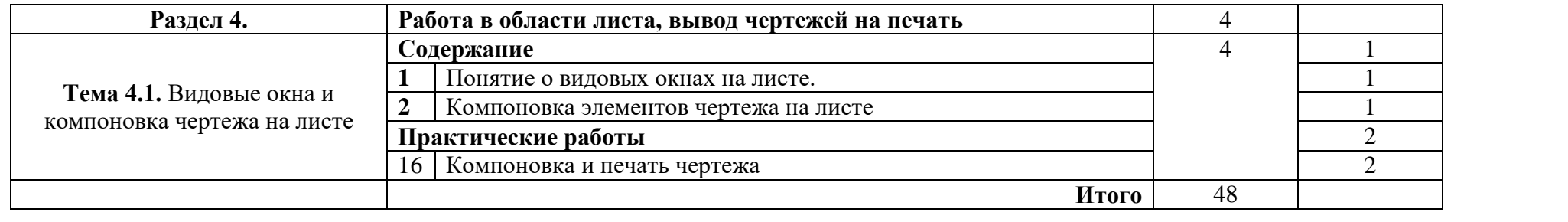

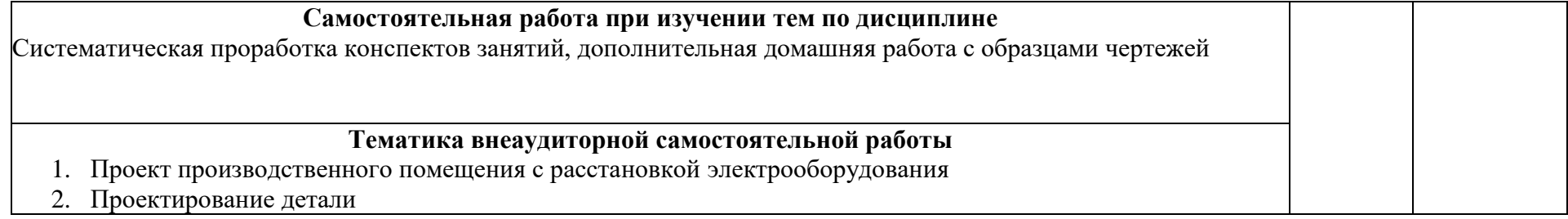

## **4. Условия реализации рабочей программы по дисциплине**

4.1. Требования к минимальному материально-техническому обеспечению

Реализация рабочей программы предполагает наличие аудитории (кабинета) с рабочими местами для обучающихся, оборудованными компьютерами и специальными программами.

Перечень необходимого оборудования:

- рабочее место преподавателя, оборудованное персональным компьютером с необходимым программным обеспечением общего и профессионального назначения;
- комплект учебно-методической документации;
- рабочие места по количеству обучающихся;
- средства мультимедиа.

### **4.2. Информационное обеспечение обучения**

### **4.2.1 Перечень основной и дополнительной учебной литературы, необходимой для освоения учебной дисциплины**

а) основная учебная литература:

1. Жарков М.В., Прокди Р.Г., Финков М.В. AutoCAD 2020. Наука и Техника, С. – Птб, 2020

2. Романычева Э.Т., Соколова Т.Ю., Шандурина Г.Ф. Инженерная и компьютерная графика: М.,ДМК, 2020

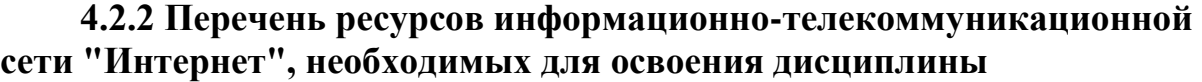

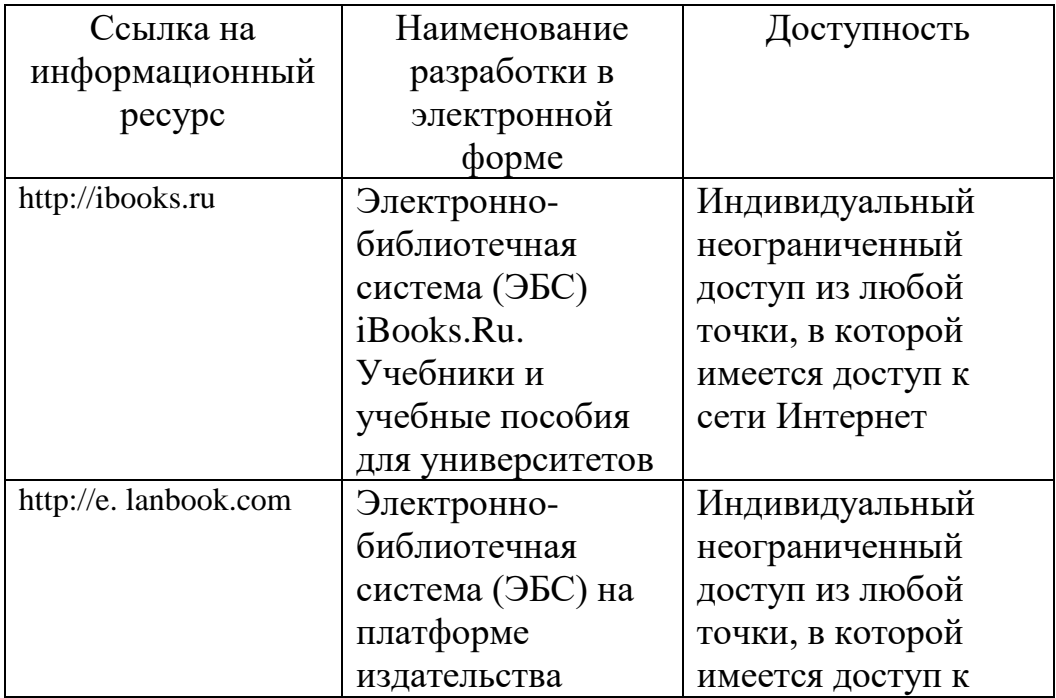

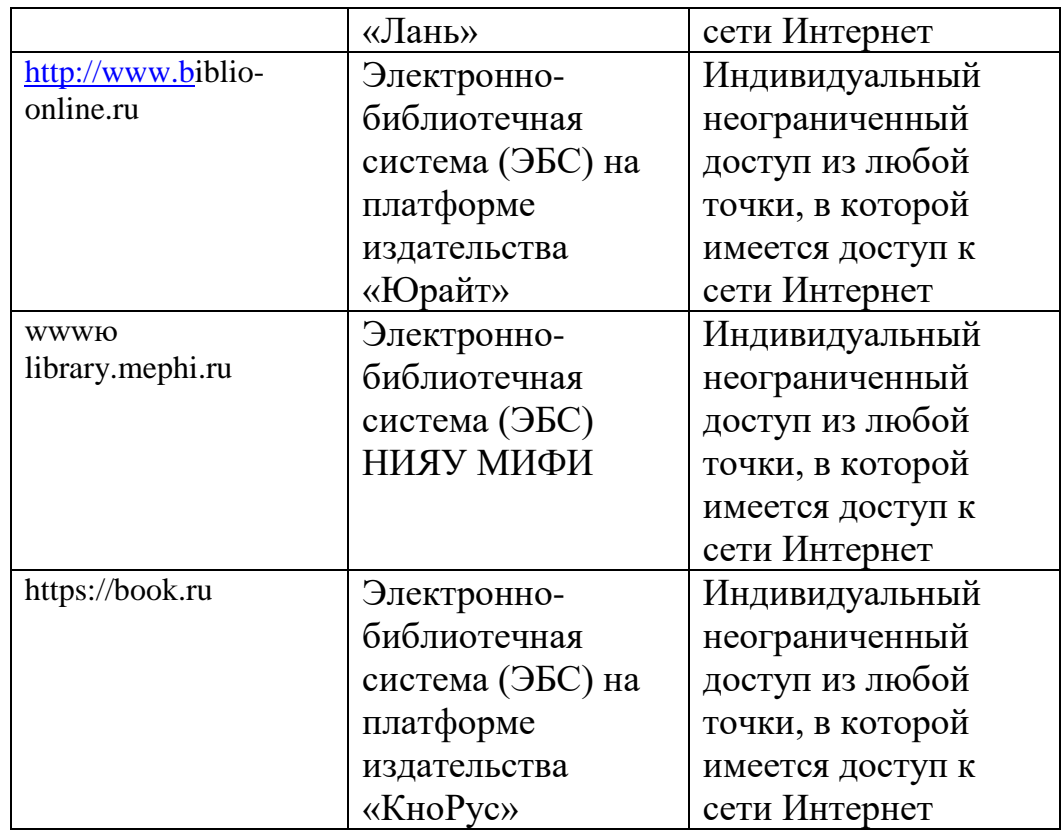

# **4.3. . Общие требования к организации образовательного процесса**

Реализация компетентностного подхода при изучении дисциплины " Теоретические основы контроля и анализа функционирования систем автоматического управления" должна предусматривать широкое использование в учебном процессе различных форм проведения занятий, разбор конкретных ситуаций в сочетании с внеаудиторной работой с целью формирования и развития профессиональных навыков обучающихся. Реализация программы профессионального модуля обеспечивается доступом каждого обучающегося к базам данных и библиотечным фондам.

Учебные дисциплины, изучение которых предшествует освоению данной учебной дисциплине:

Инженерная графика;

### **4.4. Кадровое обеспечение образовательного процесса**

Реализация ППССЗ должна обеспечиваться педагогическими кадрами, имеющими высшее образование, соответствующее профилю преподаваемой дисциплины (модуля). Опыт деятельности в организациях соответствующей профессиональной сферы является обязательным для преподавателей, отвечающих за освоение обучающимся профессионального учебного цикла.

### **5. КОНТРОЛЬ И ОЦЕНКА РЕЗУЛЬТАТОВ ОСВОЕНИЯ ПРОФЕССИОНАЛЬНОГО МОДУЛЯ (ВИДА ПРОФЕССИОНАЛЬНОЙ ДЕЯТЕЛЬНОСТИ)**

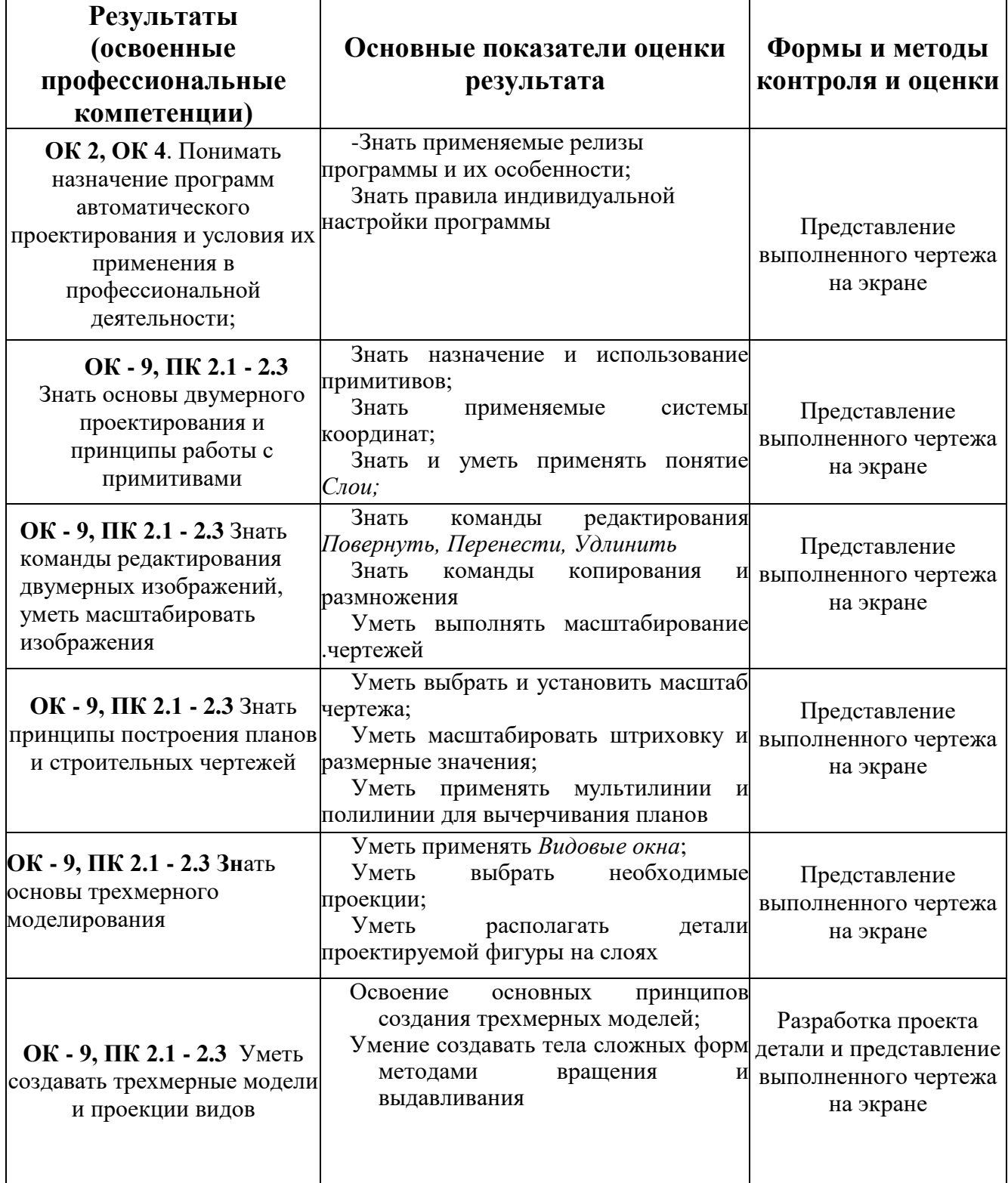

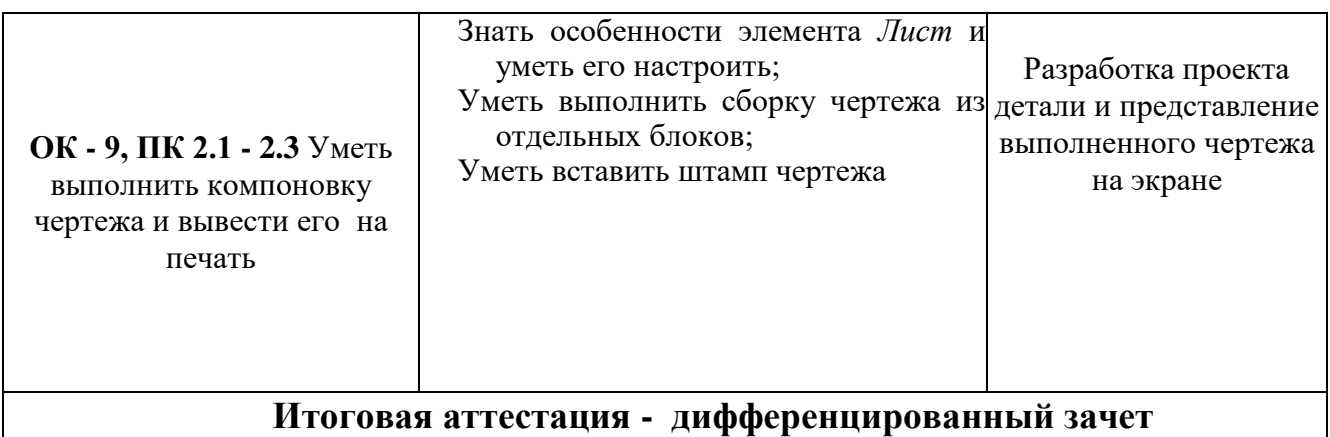

# **6.ПЕРЕЧЕНЬ ОЦЕНОЧНЫХ СРЕДСТВ**

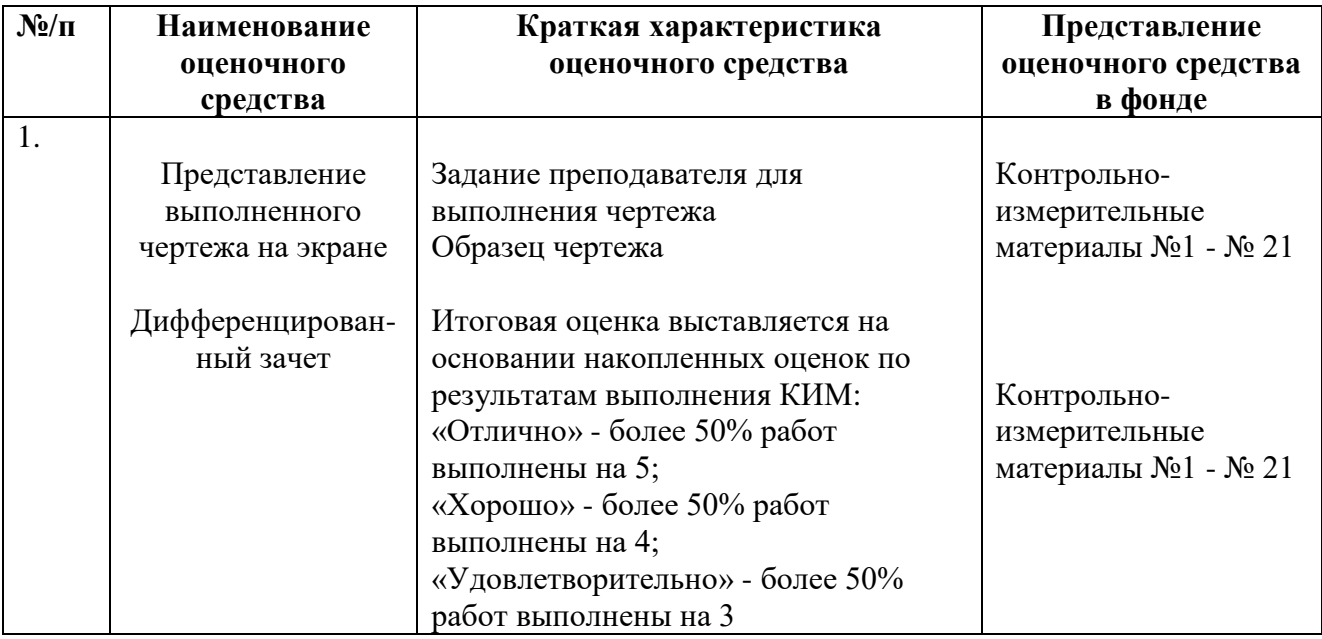

# **7. МЕТОДИЧЕСКИЕ УКАЗАНИЯ ДЛЯ ОБУЧАЮЩИХСЯ ПО ОСВОЕНИЮ УЧЕБНОЙ ДИСЦИПЛИНЫ**

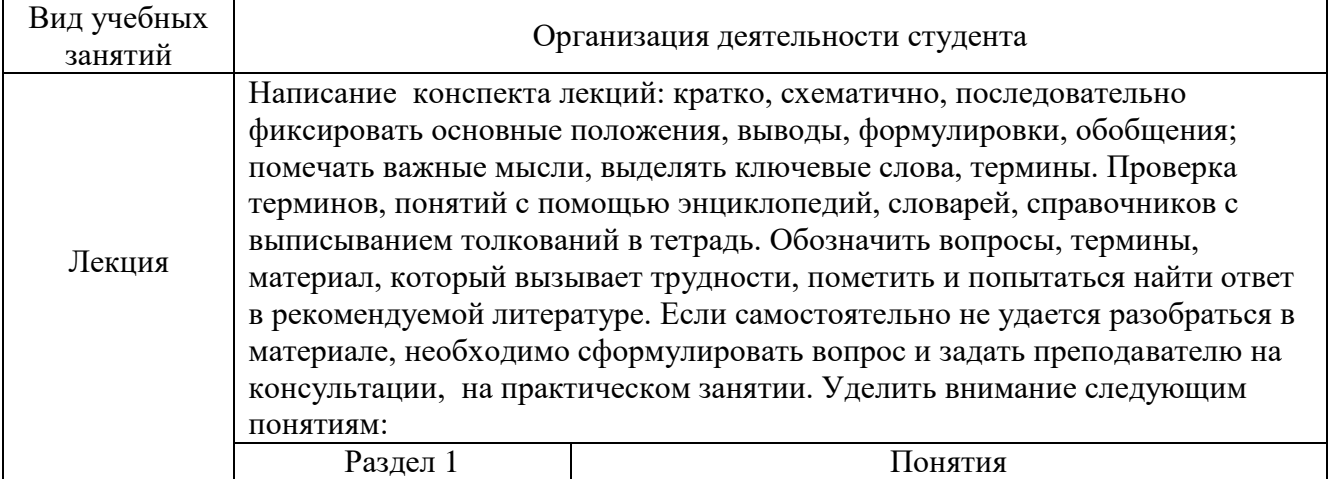

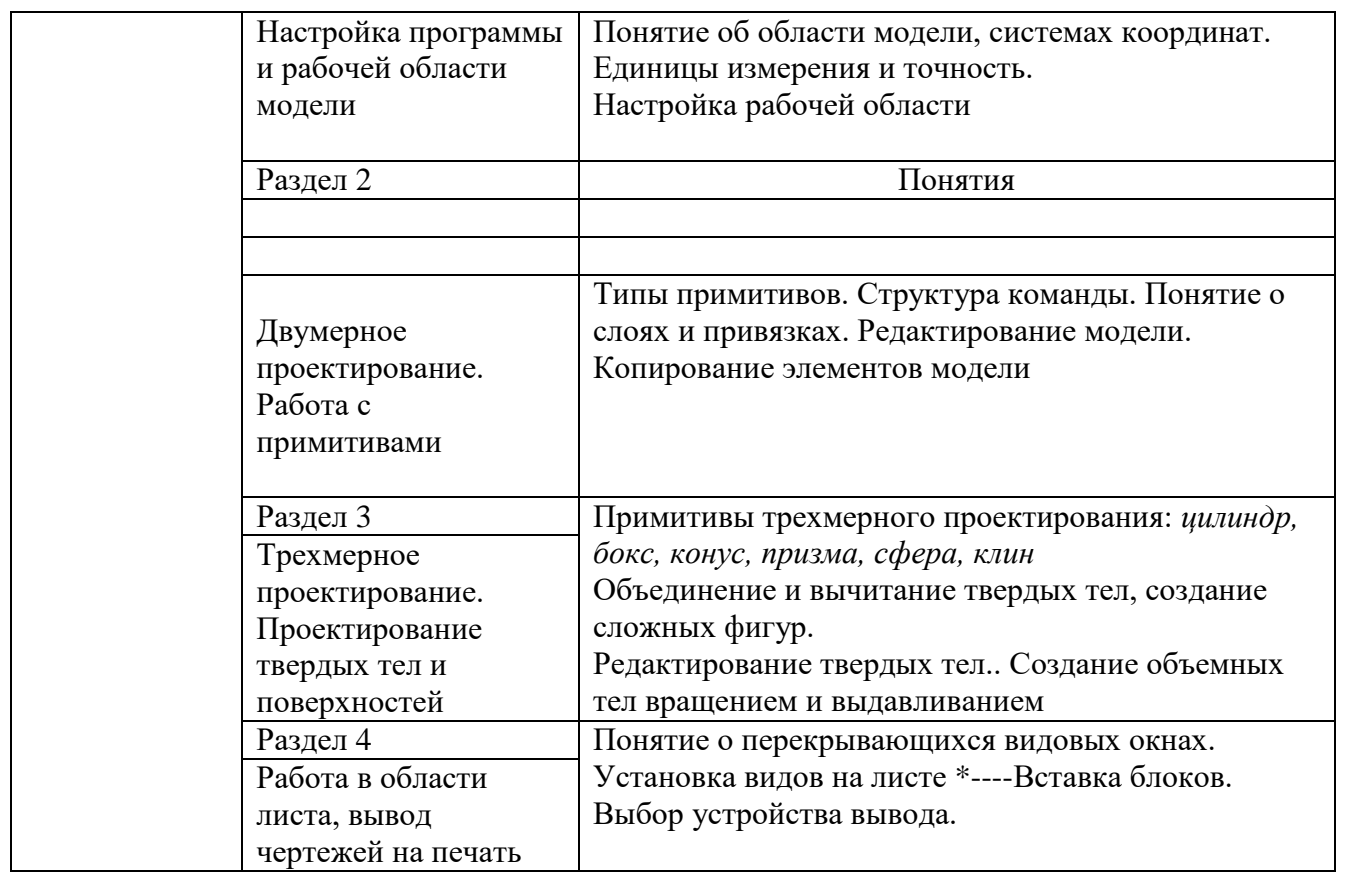

# **8. Перечень информационных технологий, используемых при осуществлении образовательного процесса по дисциплине**

При изучении разделов и тем по дисциплине применяются:

- 1. Среда проектирования AutoCad 2014 официальная версия фирмы Autodesk для студентов
- 2. Аудио уроки, транслируемые с сайта www.autocad,prof.ru